## POLARS from the beginning

Jonny Edwards @mlabs https://tinyurl.com/pydatapolars

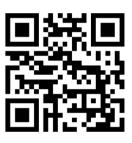

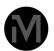

### Plan #1 (total time 3 \* 30mins)

- Getting Started (5 mins)
- Reading files 2 ways (5 mins)
  - Dealing with Nulls
- The standard "composable" format (5 mins)
  - examples of:
    - filter
    - select
    - with\_columns (10 mins)
  - Break (5mins)

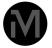

### Plan #2

- Data types (Rust) (5 mins)
- Intro to the trainers data-set (Citizen me)
- ASIDE #1: What do I want out of my data (5 mins)
- ASIDE #2: Bokeh graph plotting (5 mins)
- Some useful functions (10 mins)
  - apply etc
- Break (5 mins)

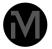

### Plan #3

- Freeform analysis (20 mins)
- Eager and Lazy
  - if things get too big (5 mins)
- Any questions? (5 mins)

**TOTAL 90 minutes** 

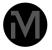

### What I want to happen...

- 1. I have a rough notebook with some examples
- 2. I want you to be in the data science starting blocks!
- 3. We are **not** doing this the traditional way of wading through my notebook  $\stackrel{ o}{=}$ 
  - 1. Get the data
  - 2. Open a **new** notebook
  - 3. Start your own exploration by copy/paste

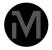

### **POLARS** == better pandas

- Are we all familiar with the idea of a dataframe?
  - Column oriented data structure
    - Useful more general data work
    - All started with R dataframe
      - Back in the day ... (I am that old!)
  - In the case of POLARS rust based (ffi)
    - There is also a javascript version

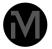

### **POLARS** is better because

- Fast https://www.pola.rs/benchmarks.html
- Neater about data
- Better API
- Does less to do more

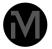

# Getting Started CSV Import

first things first POLARS is a little stricter

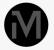

```
#try again
df = pl.read_csv(data_path+"rawtrainers2.csv", null_values= ["Enter an answer","-99"])

df.head()
```

Let's set the null values

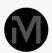

```
#lazy file reading
df = pl.scan_csv(data_path+"rawtrainers2.csv", null_values= ["Enter an answer","-99"])
```

# Reading files another way (lazy)

- the workflow is really nice as scan and read work the same
- Schemas can be applied

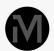

# The standard "composable" pattern

- Three major lifting tools (T)
  - select new columns
  - with\_columns -add columns
  - filter new\_rows
- THE FORMAT <a href="mailto:df.<T>([pl.col("foo").something">df.<T>([pl.col("foo").something</a>))
  - Much easier than pandas! (YMMV)
  - Get used to doing this (there is a Series way)
  - the trick is the **something** *runs in parallel*

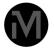

# The standard "composable" pattern

- This is the one thing to learn today
- Gone are the pandas guesswork and sequential processing

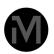

### 3 Examples

```
df = df.with_columns([pl.col('50 Apps Installed on Smartphone-Banking').cast(pl.Boolean).alias
    pl.col('50 Apps Installed on Smartphone-Fitness or sports').cast(pl.Boolean).alias
    pl.col('50 Apps Installed on Smartphone-Food and drink').cast(pl.Boolean).alias("for pl.col('50 Apps Installed on Smartphone-Grocery shopping').cast(pl.Boolean).alias("pl.col('50 Apps Installed on Smartphone-Retail shopping').cast(pl.Boolean).alias("pl.col('50 Apps Installed on Smartphone-Social network').cast(pl.Boolean).alias("social pl.col('50 Apps Installed on Smartphone-Social network').cast(pl.Boolean).alias("social pl.col('50 Apps Installed on Smartphone-Social network').cast(pl.Boolean).alias("social pl.col('50 Apps Installed on Smartphone-Social network').cast(pl.Boolean).alias("social pl.col('50 Apps Installed on Smartphone-Social network').cast(pl.Boolean).alias("social pl.col('50 Apps Installed on Smartphone-Social network').cast(pl.Boolean).alias("social pl.col('50 Apps Installed on Smartphone-Social network').cast(pl.Boolean).alias("social pl.col('50 Apps Installed on Smartphone-Retail shopping').cast(pl.Boolean).alias("social pl.col('50 Apps Installed on Smartphone-Retail shopping').cast(pl.Boolean).alias("social pl.col('50 Apps Installed on Smartphone-Retail shopping').cast(pl.Boolean).alias("social pl.col('50 Apps Installed on Smartphone-Retail shopping').cast(pl.Boolean).alias("social pl.col('50 Apps Installed on Smartphone-Retail shopping').cast(pl.Boolean).alias("social pl.col('50 Apps Installed on Smartphone-Retail shopping').cast(pl.Boolean).alias("social pl.col('50 Apps Installed on Smartphone-Retail shopping').cast(pl.Boolean).alias("social pl.col('50 Apps Installed on Smartphone-Retail shopping').cast(pl.Boolean).alias("social pl.col('50 Apps Installed on Smartphone-Retail shopping').cast(pl.Boolean).alias("social pl.col('50 Apps Installed on Smartphone-Retail shopping').cast(pl.Boolean).alias("social pl.col('50 Apps Installed on Smartphone-Retail shopping').cast(pl.Boolean).alias("social pl.col('50
```

df\_running.filter(pl.col("weekstep")!=0).descri

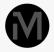

# **Datatypes (Rust)**

- Polars is actually a Rust library
- Managing datatypes is good practice

#### Numeric

| Decimal | Decimal 128-bit type with an optional precision and non-negative scale. |
|---------|-------------------------------------------------------------------------|
| Float32 | 32-bit floating point type.                                             |
| Float64 | 64-bit floating point type.                                             |
| Int8    | 8-bit signed integer type.                                              |
| Int16   | 16-bit signed integer type.                                             |
| Int32   | 32-bit signed integer type.                                             |
| Int64   | 64-bit signed integer type.                                             |
| UInt8   | 8-bit unsigned integer type.                                            |
| UInt16  | 16-bit unsigned integer type.                                           |
| UInt32  | 32-bit unsigned integer type.                                           |
| UInt64  | 64-bit unsigned integer type.                                           |
|         |                                                                         |

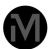

# **Datatypes (Rust)**

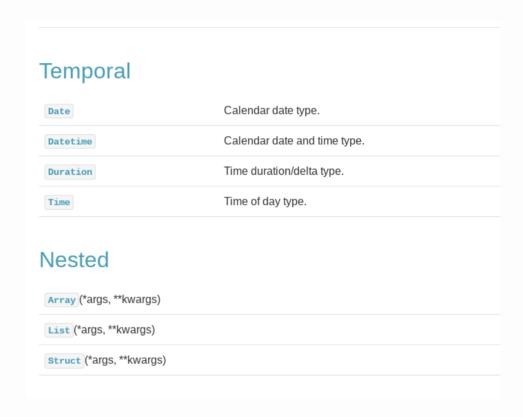

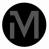

# Intro to the trainers data-set (Citizen me)

Delivered as a part of the CitizenMe labs project

```
[ ] df.columns
```

```
['RespondentID',
'CollectorID',
'Completion Date',
'ExternalId',
'Country of Residence',
'Average Daily Step Count RC',
'Average Daily Step Count',
'Average Weekly Step Count RC',
'Average Weekly Step Count',
'Average Weekly Step Count',
'Running Frequency',
'50 Apps Installed on Smartphone-Banking',
'50 Apps Installed on Smartphone-Revoult bank',
```

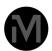

# ASIDE #1: What do I want out of my data?

- I use Polars as my goto for data analysis
  - Some exploratory stuff
  - Data led insight
  - Some forms of hypothesis driven
  - **THEN** present findings
- The story for an ETL pipeline is even stronger

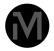

# ASIDE #2: Bokeh graph plotting

- This eventually means we need to do some visualisation
- Interesting talk at ODSC
  - Information led
  - knowledge led
- I like **Bokeh** but not one of the commonly used graphing libraries

```
From bokeh.io import output_notebook, show
output_notebook()
from bokeh.plotting import figure
p = figure(width=400, height=400)
p.line(range(len(df_running["weekstep"])),df_running["weekstep"])
show(p) # show the results
```

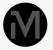

## A typical output

- Clean
- Some people don't do steps
- A small number do a lot
- Is that insight?

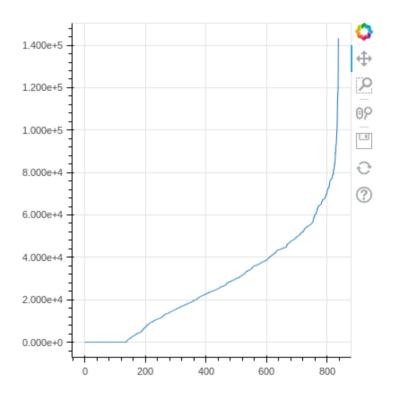

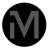

same but perceived frequency

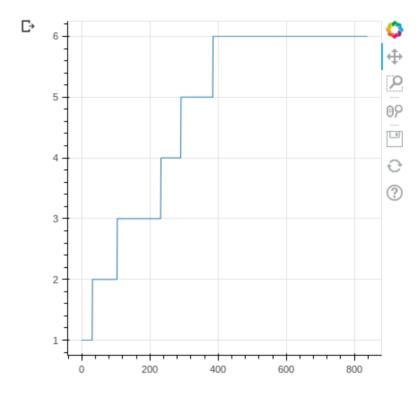

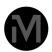

# Some useful functions

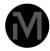

# Functionality very similar to Pandas

- A bit of pandas knowledge is useful
- The documentation is really really good

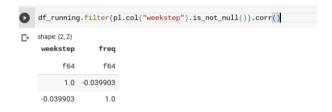

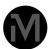

# groupby is really useful and follows the same composable pattern

• Males running do more steps than females

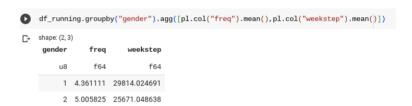

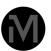

## apply in a with\_columns

```
def level(x):
  if 33 < x < 66:
   return 2
  elif x < 33:
   return 1
 elif x > 66:
   return 3
df_running = df_running.with_columns([pl.col("Thrill-Seeking").apply(level).alias("thrill"),
                                     pl.col('Conscientious').apply(level).alias("con"),
                                     pl.col('Extraverted').apply(level).alias("extra")])
df_running.groupby("thrill").agg([pl.col("weekstep").mean()])
shape: (4, 2)
thrill
            weekstep
                f64
            28709.18
     1 22710.175966
     3 29429.816327
            39734.75
```

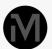

## Looking at trainer popularity

```
train_cols = [(col,col.split("?")[1].strip()) for col in df.columns if col[:2]=="Q7"]

df_trainers = df.select([pl.col(t_in).alias(t_out).cast(pl.Boolean) for t_in,t_out in train_cols])

df_trainers.select([pl.col("*").value_counts()])
```

|    | Nike       | adidas      | Converse    | Vans        | Puma        | Reebok      | New<br>Balance | Fila        | Asics       | Under<br>Armour |      |
|----|------------|-------------|-------------|-------------|-------------|-------------|----------------|-------------|-------------|-----------------|------|
| st | ruct[2]    | struct[2]   | struct[2]   | struct[2]   | struct[2]   | struct[2]   | struct[2]      | struct[2]   | struct[2]   | struct[2]       | str  |
| {  | (true,551) | {true,485}  | {true,283}  | {false,595} | {true,163}  | {true,117}  | {false,708}    | {true,62}   | {false,770} | {false,766}     | {fal |
| {f | false,288} | {false,354} | {false,556} | {true,244}  | {false,676} | {false,722} | {true,131}     | {false,777} | {true,69}   | {true,73}       | {†   |

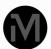

## Looking at trainer popularity by other metrics (semi successful)

- Series
- iter\_rows
- explode
- hstack
- value\_counts

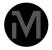

# Your Time (20 mins)

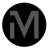

# Lazy and Eager

- filter can happen before reading the data
- means memory is managed
- particularly useful for large data-set
  - My success story!
    - geosearching for MI applications

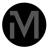

## Finally....

- Yes?
- No way back now
  - Are you joining the Polars Revolutionary Army?
- Confession...

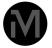